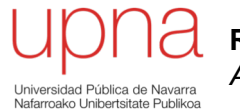

**Redes de Nueva Generación** *Área de Ingeniería Telemática*

#### HTTP/3

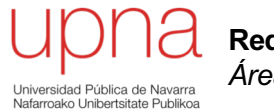

**Redes de Nueva Generación** *Área de Ingeniería Telemática*

#### HTTP/3 - Motivación

# HTTP/2 (H2)

- Multiplexación de streams elimina HOL blocking
- ¿De verdad?

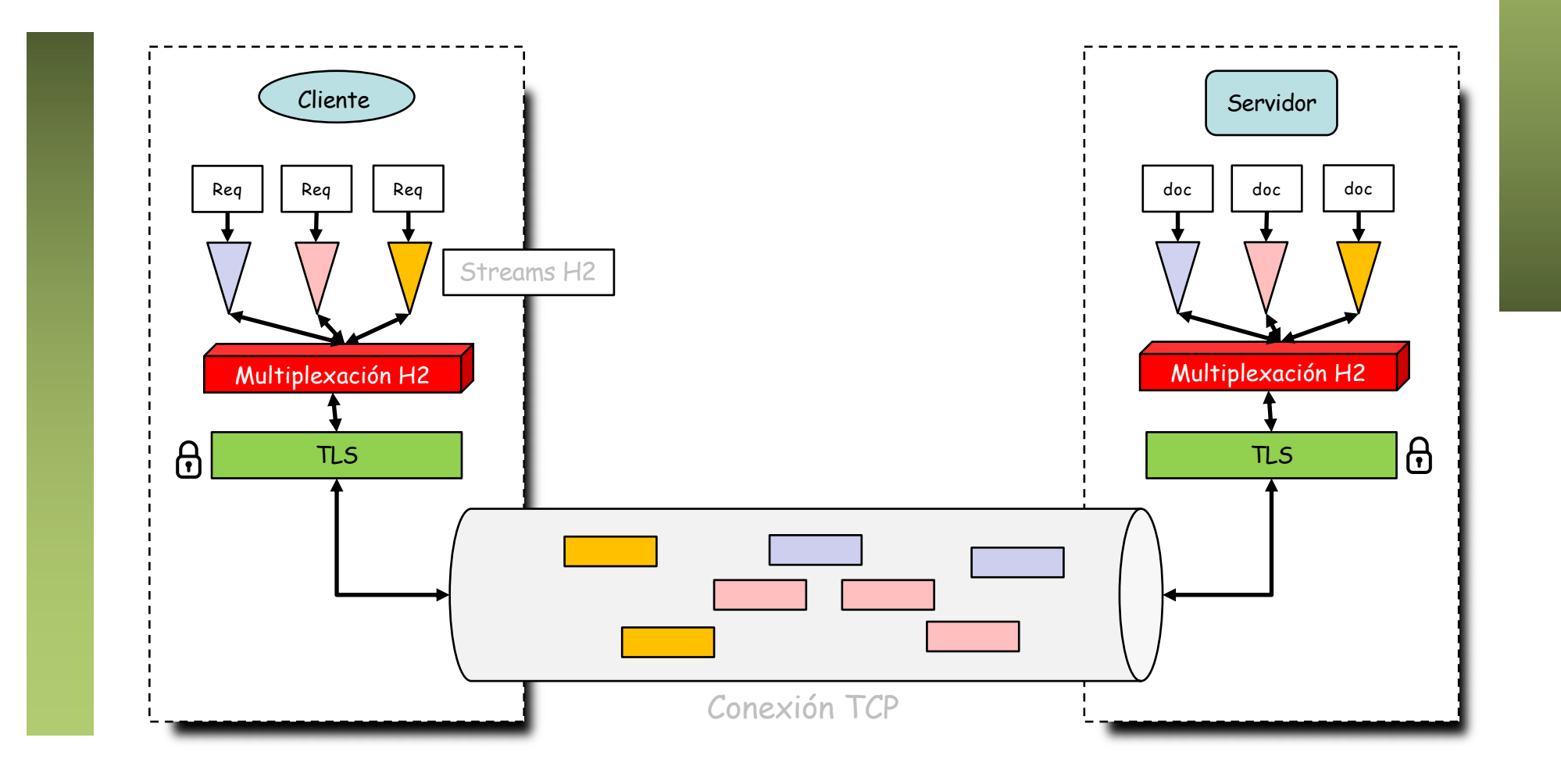

# HTTP/2 (H2)

- Emplea una conexión TCP, con 2 streams (uno en cada sentido)
- Cada stream es un flujo bytes ordenados
- ¿Qué sucede si hay una pérdida?
- $\bullet$  (...)

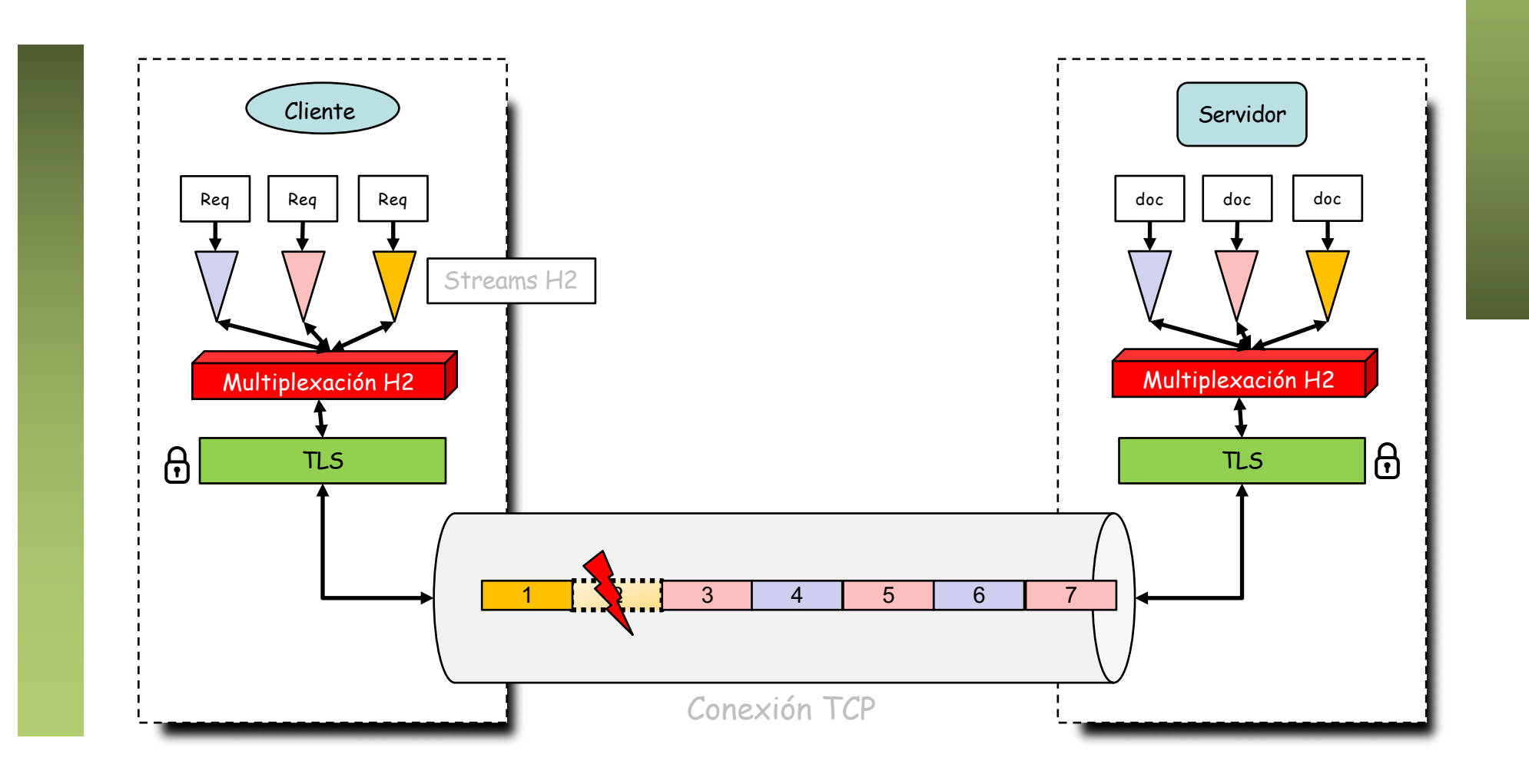

# HTTP/2 (H2)

- No se entrega a la aplicación el resto de datos hasta "rellenar el hueco"
- La pérdida ha podido afectar solo a paquetes de un stream h2
- Pero afecta a todo el stream TCP y por lo tanto a todos los streams h2
- Además detiene todo el flujo (retransmisiones y control de congestión)
- Resuelto HOL blocking en nivel de aplicación pero no de transporte

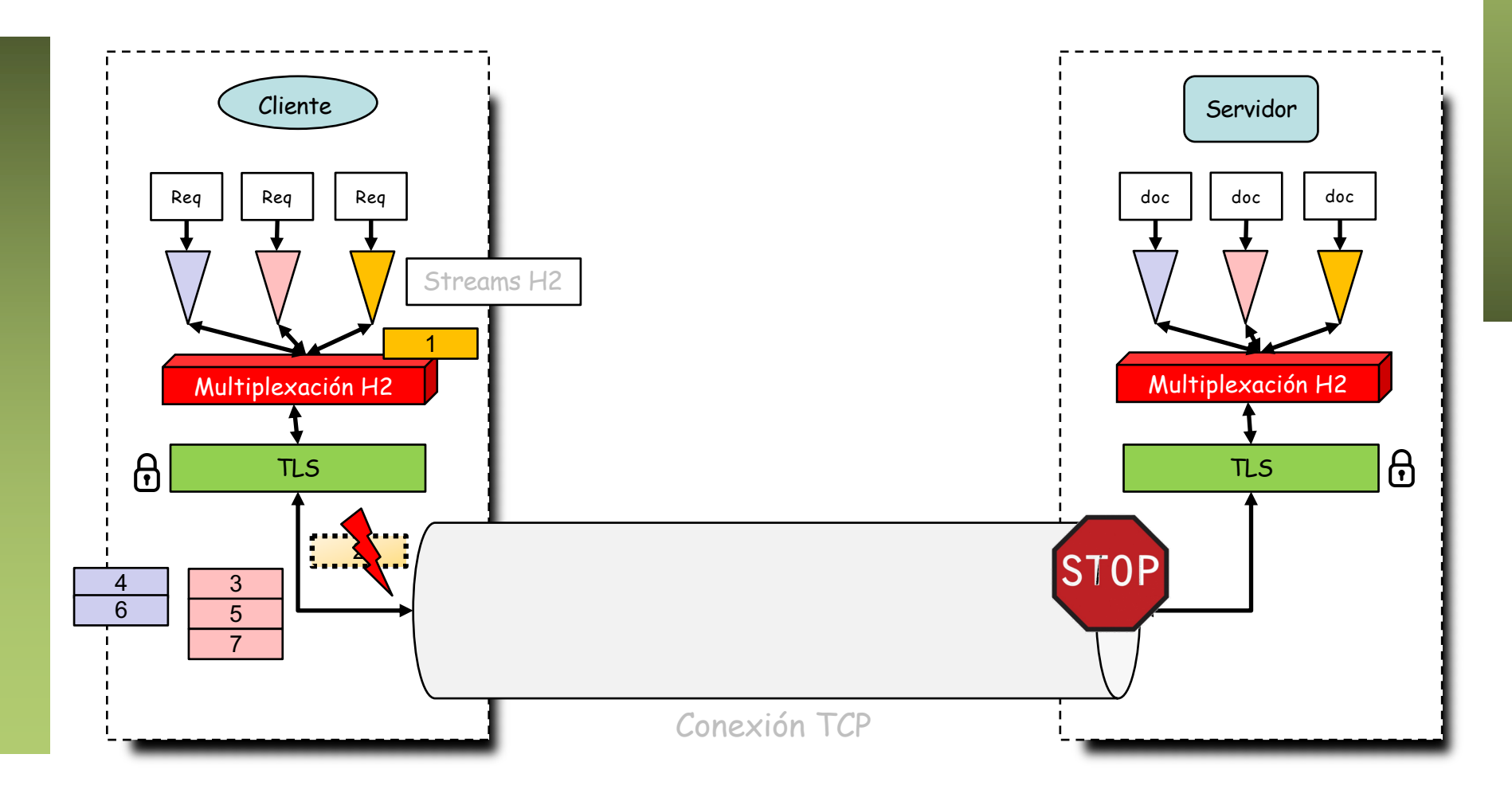

## Otras limitaciones

- Demasiados RTTs
- Tiempo de establecimiento de la conexión TCP
- Tiempo de establecimiento de la sesión TLS

## RTTs con TCP

- 1 RTT establecimiento de la conexión TCP
- Pero tenemos TCP Fast Open (RFC 7413)
	- Permite entregar a la aplicación datos que llegan con el SYN
	- Pero tiene escaso despliegue (modifica TCP y problemas con middleboxes)
- $\bullet$  (...)

### RTTs con TCP

- 2 RTTs para establecer la sesión TLS
- Pero tenemos
	- Sesiones
	- Tickets
	- 0-RTT con TLS 1.3 (Early data)

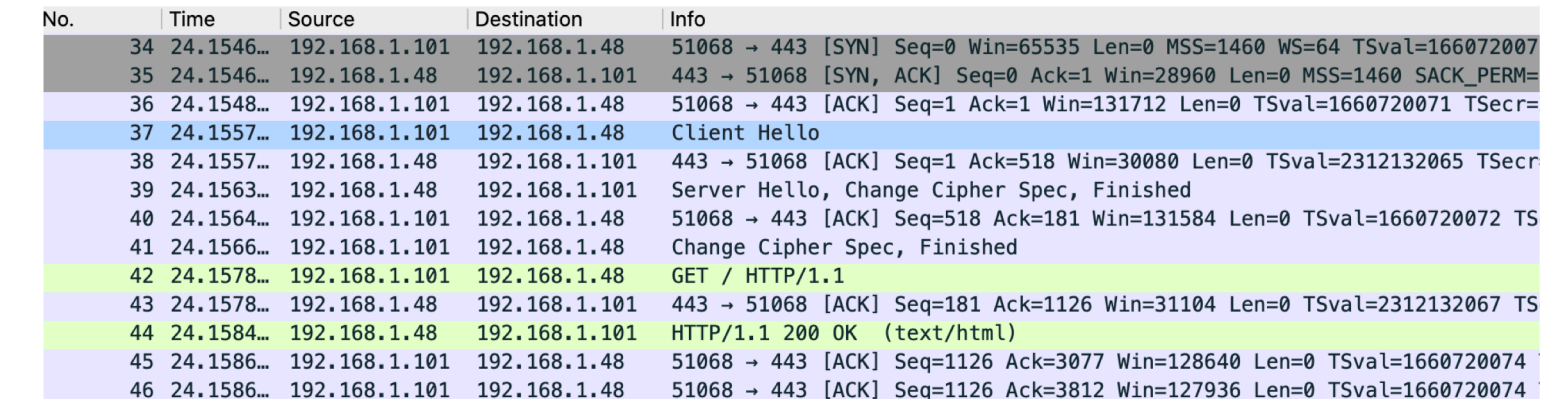

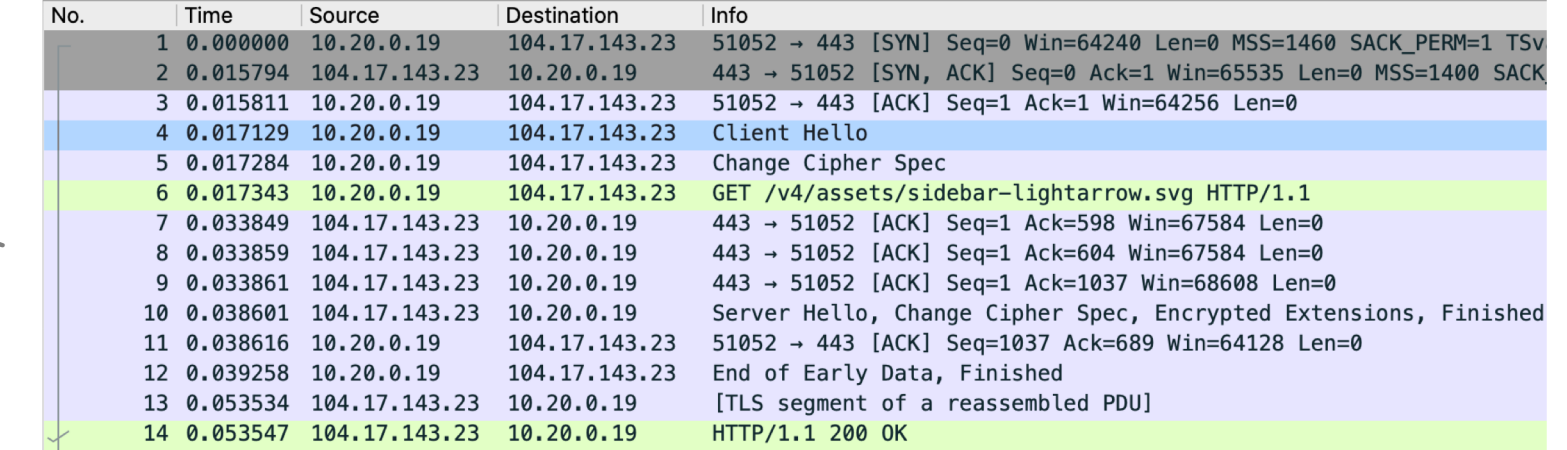

Sesiones Sesiones

Early Data

## Otras limitaciones

- Demasiados RTTs
- Tiempo de establecimiento de la conexión TCP
- Tiempo de establecimiento de la sesión TLS
- La aplicación no puede sacar provecho a múltiples interfaces en el host

# ¿Soluciones?

- RFC 4960 Stream Control Transmission Protocol
- Diseñado para el transporte de la señalización de la red telefónica
- Ofrece:
	- Transporte fiable (acknowledged error-free non-duplicated)
	- Multiplexación de sub-streams
	- Transporte ordenado dentro de cada stream
	- Entrega mensajes en lugar de un byte stream
	- Segmentación
	- Multi-homing
	- Congestion avoidance
	- Flow control

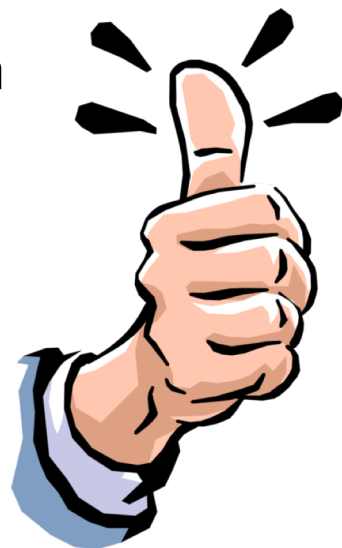

## Problemas con SCTP

- Implementarlo en los sistemas operativos de los hosts
- Implementarlo en los NATs
- Diferente API

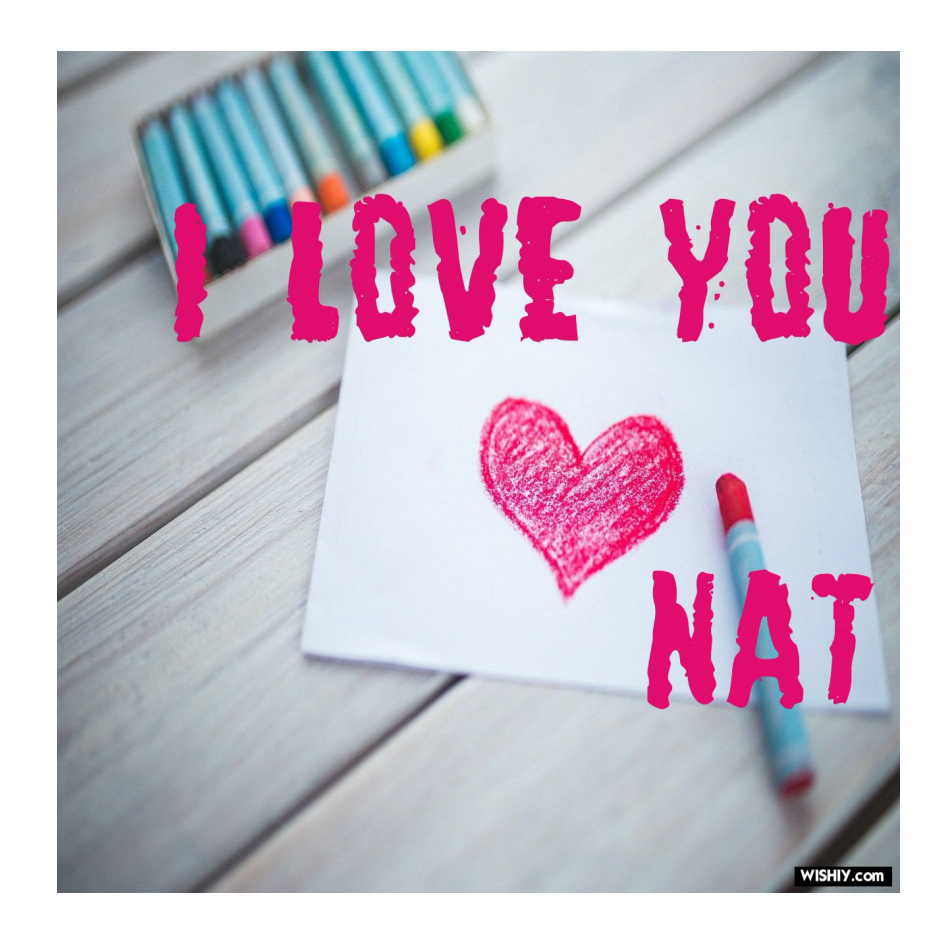

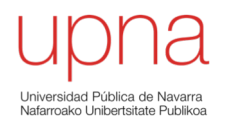

**Redes de Nueva Generación** *Área de Ingeniería Telemática*

### QUIC

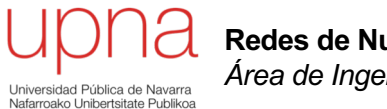

**Redes de Nueva Generación** *Área de Ingeniería Telemática*

### QUIC - Motivación

# ¿ QUIC ?

- Quick UDP Internet Connections
- Inicialmente protocolo experimental de Google (2014)
- Desplegado en servicios de Google y Chrome
- En 2017 30% del tráfico que enviaba Google era QUIC (7% del tráfico  $de Internet<sup>1</sup>$ )
- Es lo que ahora llamamos gQUIC (Google QUIC)
- Akamai, Cloudfare ofrecen soporte de QUIC
- En desarrollo en WG quic del IETF desde octubre de 2016

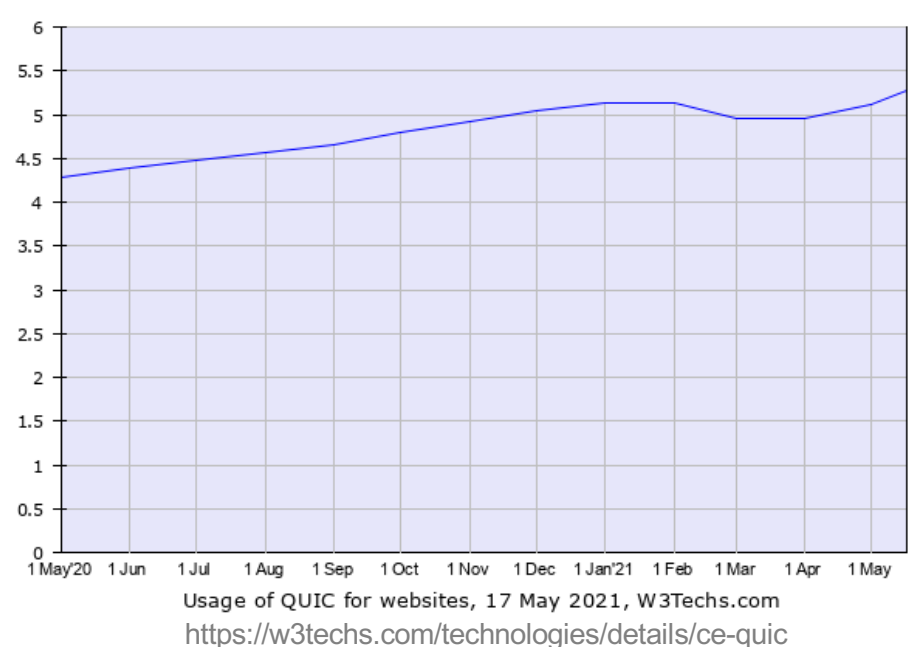

## Características de QUIC

- Diseñado inicialmente para el transporte de HTTP/2
- $\cdot$  HTTP/2 + QUIC = HTTP/3
- Implementado sobre UDP
	- Para poder atravesar NATs y otros middleboxes
	- En la aplicación en lugar de ser parte del kernel (despliegue más rápido)
	- En algunas redes puede estar filtrado (fallback a TCP+TLS)
	- Timers en middleboxes menores que para TCP
- Sub-streams (elimina HOL blocking) fiables, ordenados

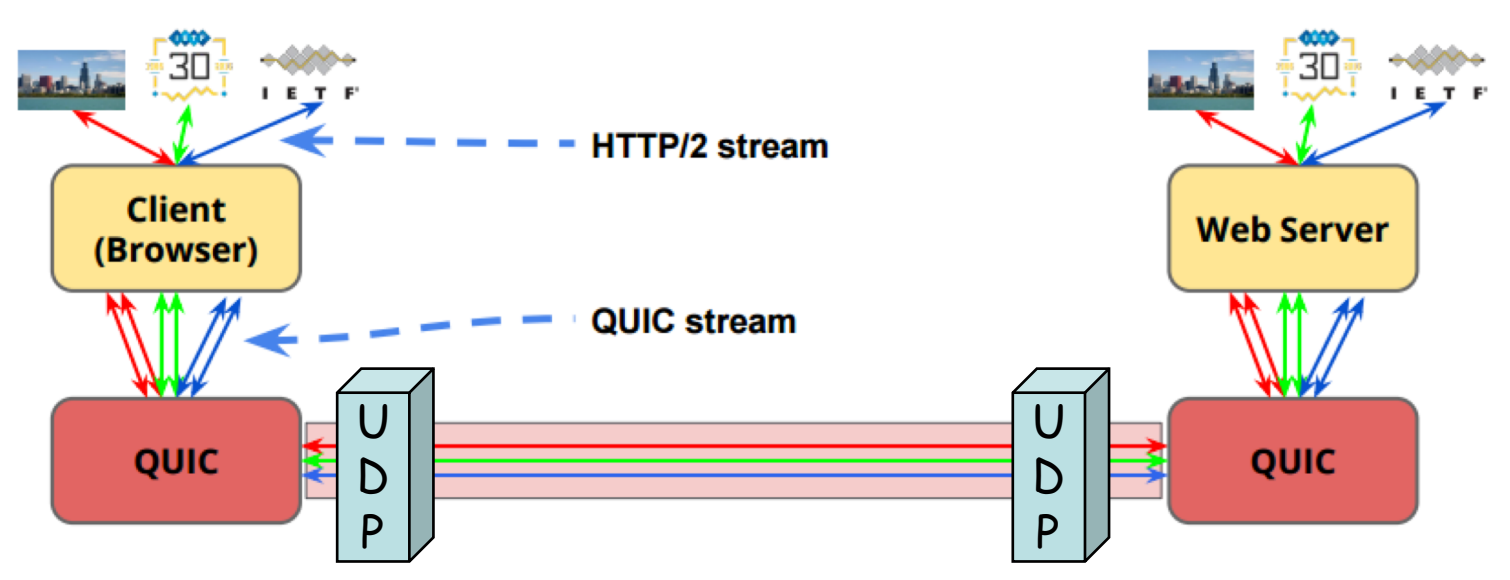

## Características de QUIC

- Puede establecer una conexión en 0 RTTs
	- Si ha establecida una conexión previa que ofrezca las credenciales
	- Manda datos con el paquete para establecer la conexión
	- Si no ha establecido antes una conexión entonces sí gasta 1 RTT
	- 2 RTTs si tiene que negociar versión

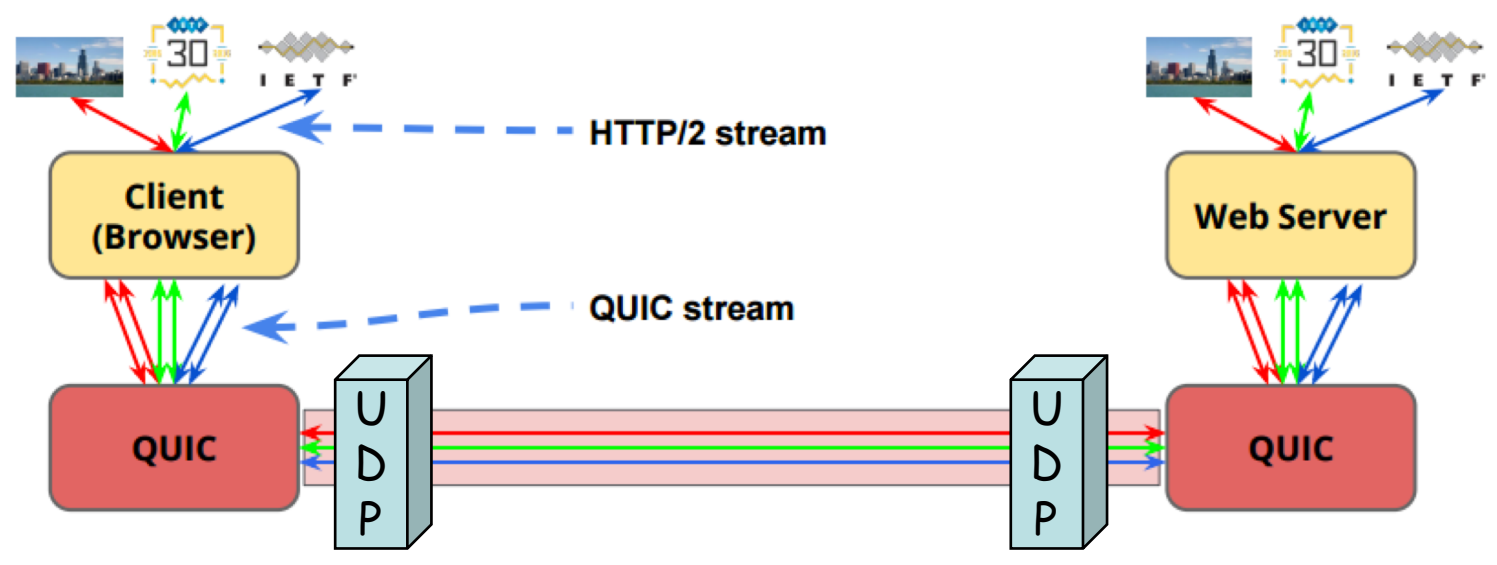

## Características de QUIC

- Mejora la recuperación ante pérdidas
	- No hay ambigüedad en las retransmisiones
	- Da timestamp de llegada de datos en el ACK
	- Permite más rangos confirmados en SACKs
- Más flexible control de congestión
	- En curso, pero parte de más información sobre las pérdidas

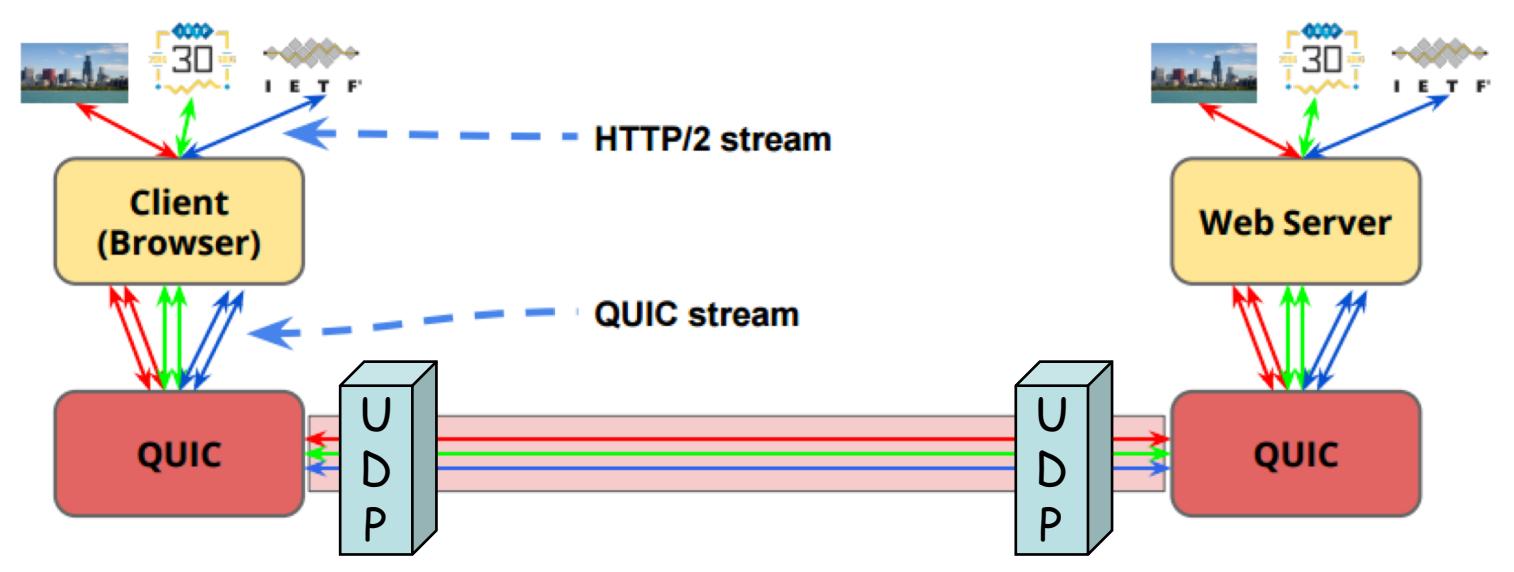

## QUIC en IETF

- Ligeramente diferente a la versión de Google
- TLS 1.3 ofrece el handshake en 0 RTTs
- La encriptación oculta QUIC a los equipos de red y lo limita a los extremos
	- Middleboxes no podrán basarse en ello (proxy transparente)
	- Impide la solidificación del protocolo debido a middleboxes
	- QUIC versión 2 para evitar la ossification
	- Puede ser un problema para ISPs que quieran inspeccionar cabeceras

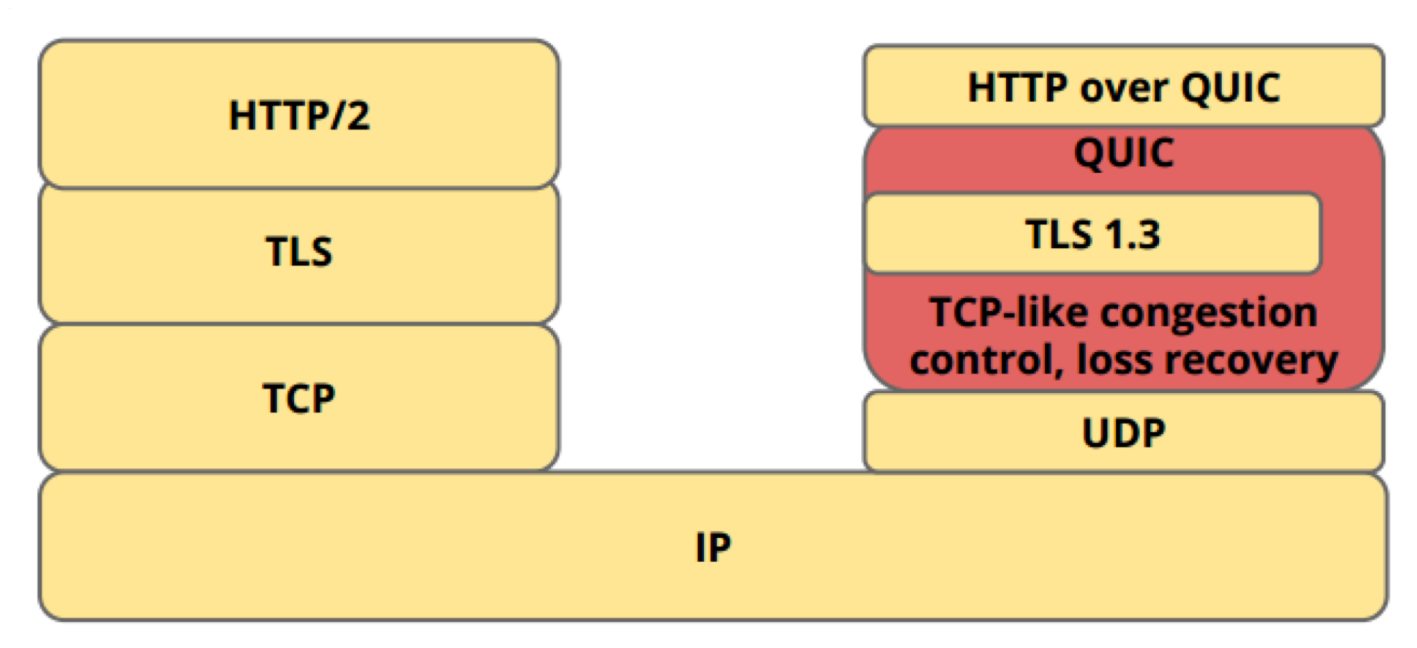

# QUIC hoy

- [https://datatracker.ietf.org/wg/](https://datatracker.ietf.org/wg/quic/)quic/
- "QUIC: A UDP-Based Multiplexed and Secure Transport"
	- draft-ietf-quic-transport-34, Enero 2021
	- Fastly, Mozilla
- "QUIC Loss Detection and Congestion Control"
	- draft-ietf-quic-recovery-34, Enero 2021
	- Fastly, Google
- "Using TLS to Secure QUIC"
	- draft-ietf-quic-tls-34, Enero 2021
	- Mozilla, sn3rd
- "Hypertext Transfer Protocol Version 3 (HTTP/3)"
	- draft-shade-quic-http2-mapping-34, Febrero 2021
	- Akamai
- "An Unreliable Datagram Extension to QUIC"
	- draft-ietf-quic-datagram-02, Febrero 2021
	- Apple, Google
- "Multipath Extension for QUIC"
	- Draft-liu-multipath-quic-03, Marzo 2021
	- Alibaba, Private Octopus, ICT-CAS

### QUIC en Chrome

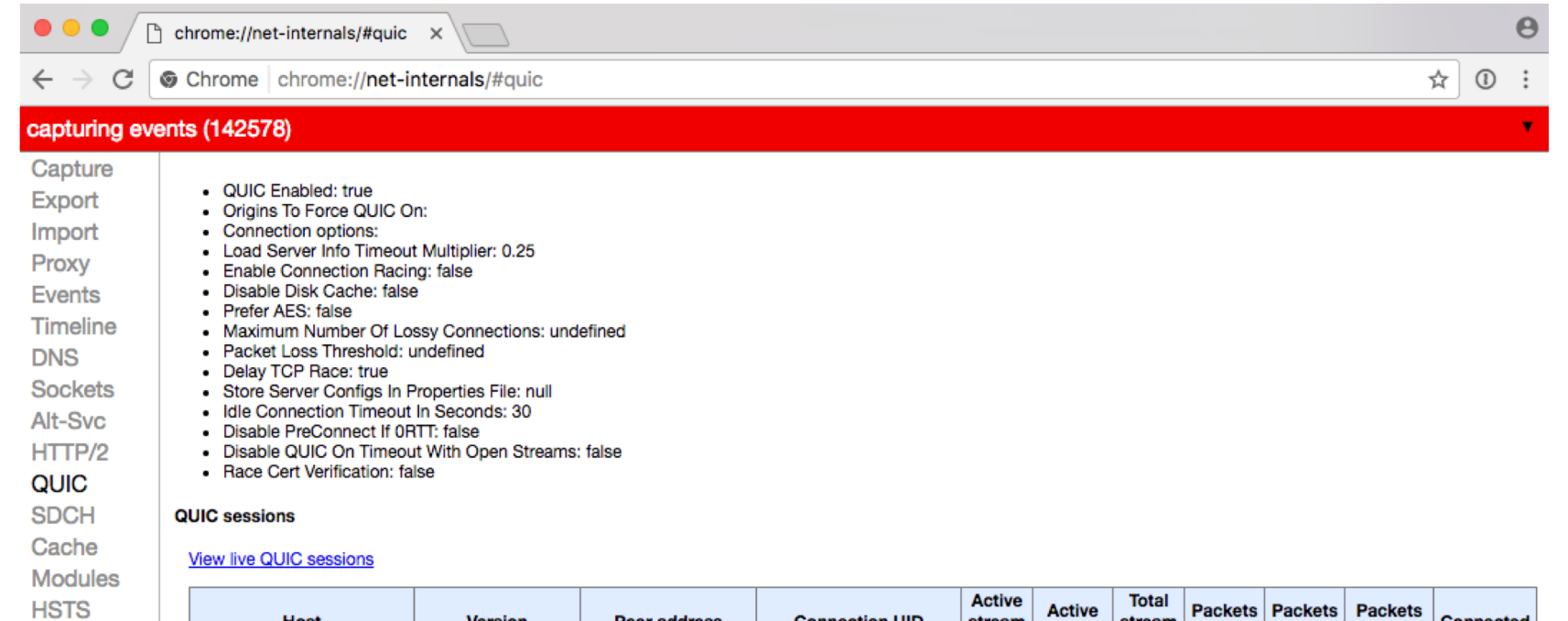

**Bandwidth** Prerender

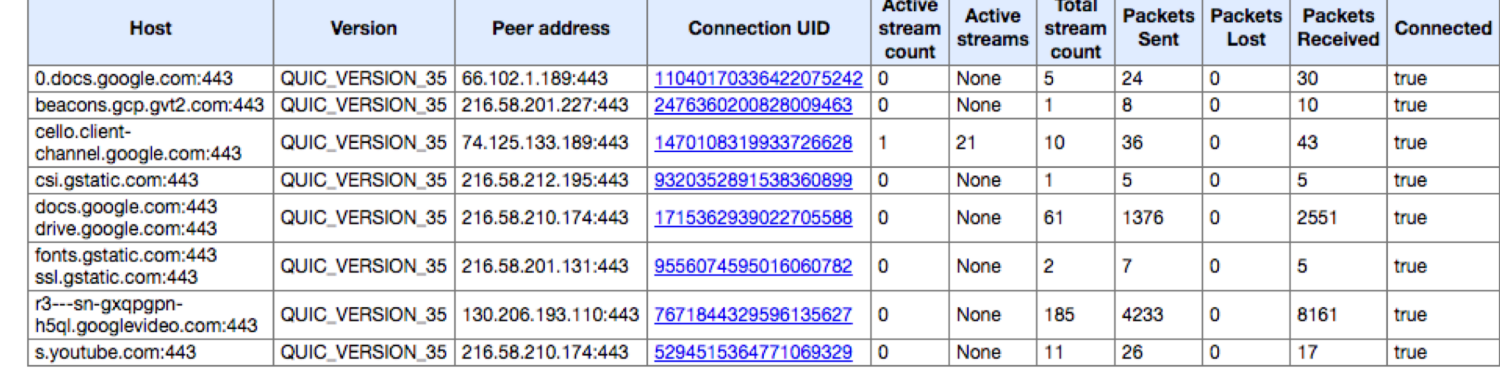

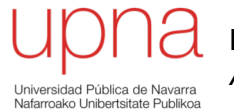

**Redes de Nueva Generación** *Área de Ingeniería Telemática*

#### MPTCP

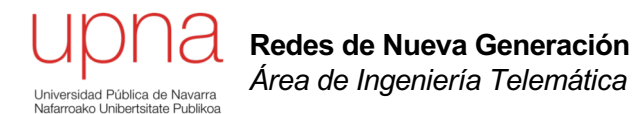

### MPTCP – Situación de partida

## Problemas de partida

- La separación entre TCP e IP no es completa
- Una conexión TCP viene asociada a la 5-tupla, lo cual implica estar asociada a las direcciones IP
- Una conexión TCP no puede mantenerse ante el cambio de las direcciones de nivel de red
- Soluciones en capa 3
	- Mobile IP (RFC 5944), HIP (Host Identity Protocol, RFC 4423), Shim6 (Site Multihoming by IPv6 Intermediation, RFC 5533)
	- Ocultan a TCP el cambio de dirección, con lo que ocultan el cambio de camino al control de congestión
- SCTP (Stream Control Transmission Protocol, RFC 4960)
	- Protocolo de nivel de transporte que soporta múltiples direcciones IP por conexión de transporte
	- Despliegue imposible por falta de soporte en NATs (SCTP over UDP?)
	- API diferente para las aplicaciones
- "TCP Extensions for Multipath Operation with Multiple Addresses" (v0 RFC 6824, 2013, v1 en RFC 8684)
- MultiPath TCP (MPTCP)

#### Middleboxes

- Descartan paquetes de otros protocolos de transporte
- Modifican cabeceras IP y TCP (NAT, proxy transparente)
- Modifican ventana de control de flujo (control de BW, escalado)
- Modifican números de secuencia (ej: ISN aleatorio)
- Eliminan opciones que no conocen
- Abortan conexiones con opciones que no conocen
- Descartan paquetes si no han visto el inicio de la conexión
- Hacen coalescencia o segmentación de paquetes
- Modifican el flujo de datos (ALGs)

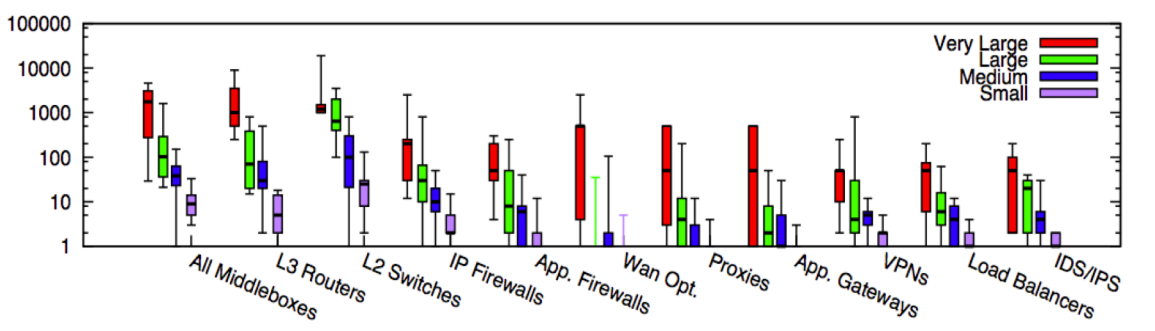

Sherry, Justine, et al. "*Making middleboxes someone else's problem: Network processing as a cloud service*." Proceedings of the ACM SIGCOMM 2012 conference. ACM, 2012.

Figure 1: Box plot of middlebox deployments for small (fewer than 1k hosts), medium (1k-10k hosts), large (10k-100k hosts), and very large (more than 100k hosts) enterprise networks. Y-axis is in log scale.

• Hay más middleboxes que routers: Firewalls, balanceadores, VPN concentrator, SSL terminador, IP telephony router ...

## Objetivos de MPTCP

- Emplear múltiples caminos en paralelo para una misma conexión
	- WiFi y Ethernet
	- Múltiples interfaces Ethernet en servidores
	- Múltiples caminos en el datacenter
	- Failover
- Emplearlos tan bien como TCP, siendo TCP-friendly
	- Que no ahogue a otros flujos TCP
- Usable como TCP tradicional (API)
- Si TCP funciona en un camino entonces habilitar MPTCP no debe impedir la comunicación

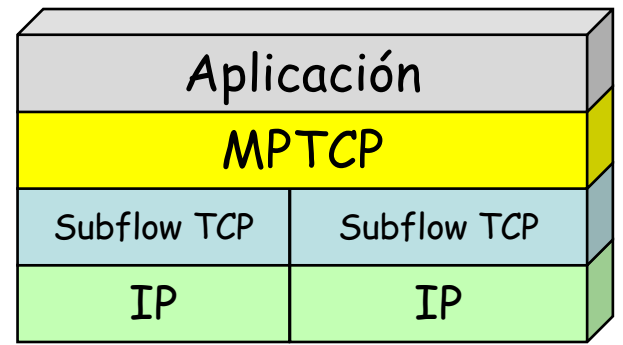

## Arquitectura

- MPTCP crea subflujos que son conexiones TCP
- Los hosts extremos mantienen estado que une esos flujos
- MPTCP actúa como una capa intermedia entre la aplicación y el nivel de transporte
- La señalización adicional se logra mediante opciones TCP
- Su mayor problema es ser resistente ante los diversos comportamientos de middleboxes

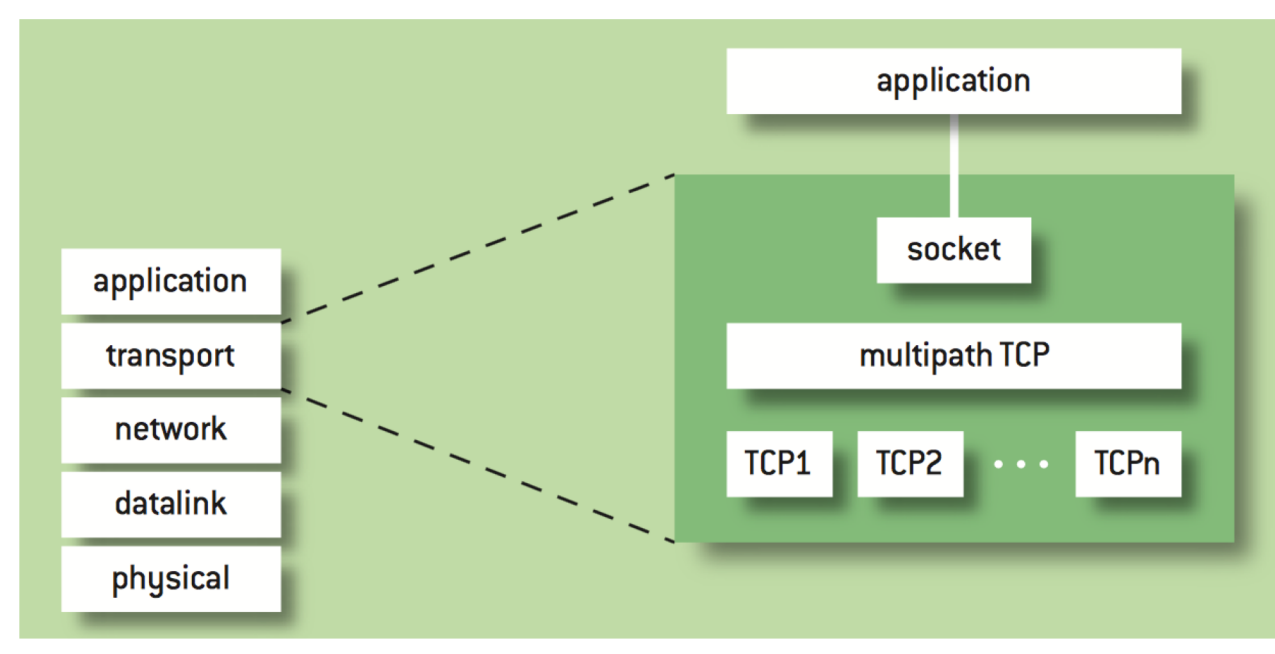

C. Paasch y O. Bonaventure, "Multipath TCP", ACM Queue, vol. 12, n.2, Marzo 2014

## Negociación

- Mediante una opción TCP nueva (*MP\_CAPABLE*) anunciada en el establecimiento de la conexión TCP inicial
- Incluyen una clave
- Middleboxes pueden eliminar la opción (entonces solo TCP)
- Middleboxes pueden descartar los paquetes por no reconocer la opción (entonces reintentar sin ella y solo TCP)

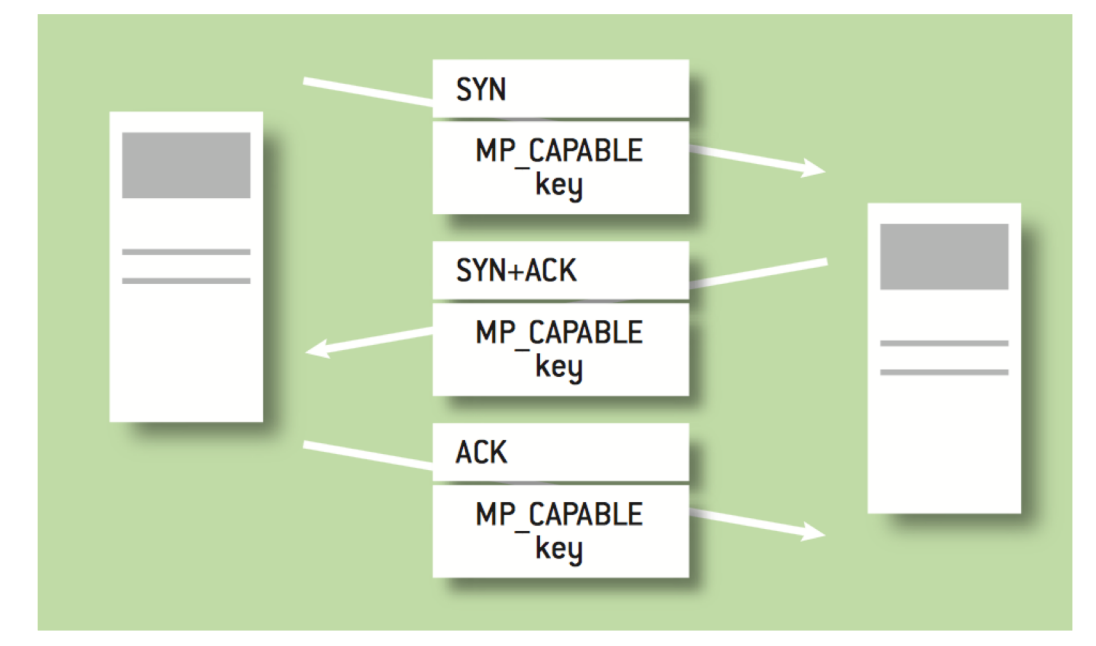

C. Paasch y O. Bonaventure, "Multipath TCP", ACM Queue, vol. 12, n.2, Marzo 2014

## Añadir subflujos

- Una nueva conexión se añade como subflujo a la primera
- Puede estar iniciada desde otro interfaz
- No se pueden identificar las conexiones mediante la 4-tupla por la posible presencia de NATs
- Se identifica la conexión MPTCP a la que unirse mediante la opción MP\_JOIN con un token generado a partir de la clave

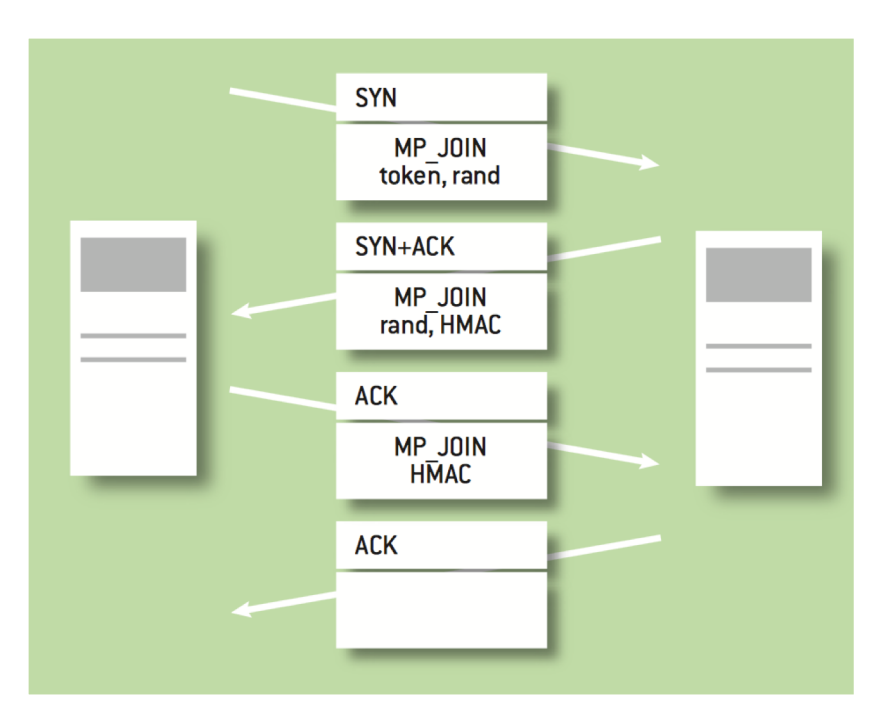

C. Paasch y O. Bonaventure, "Multipath TCP", ACM Queue, vol. 12, n.2, Marzo 2014

### Secuencia

- Se puede enviar los datos de la aplicación por cualquiera de los subflujos
- Para hacer una entrega en orden hace falta numerar los datos independientemente del subflujo
- ¿Números de secuencia de segmentos TCP sean del flujo MPTCP?
	- Habría huecos en la secuencia de un subflujo: algunos middleboxes (DPI) no lo soportan (tal vez aborten la conexión con un RST generado por ellos)
	- Hay middleboxes que cambian el ISN en las conexiones TCP
	- Hay middleboxes que dividen los segmentos (ej: NICs con TSO)

### **Secuencia**

- Se mantienen los números de secuencia independientes para cada subflujo
- Secuencia global de MPCTP de 64 bits
- Relación con secuencia global va en una opción TCP (DSS)
- En la opción va un offset respecto al inicio del subflujo
- Un checksum permite detectar que un middlebox haya introducido cambios en los datos (ALG) y se termina el subflujo

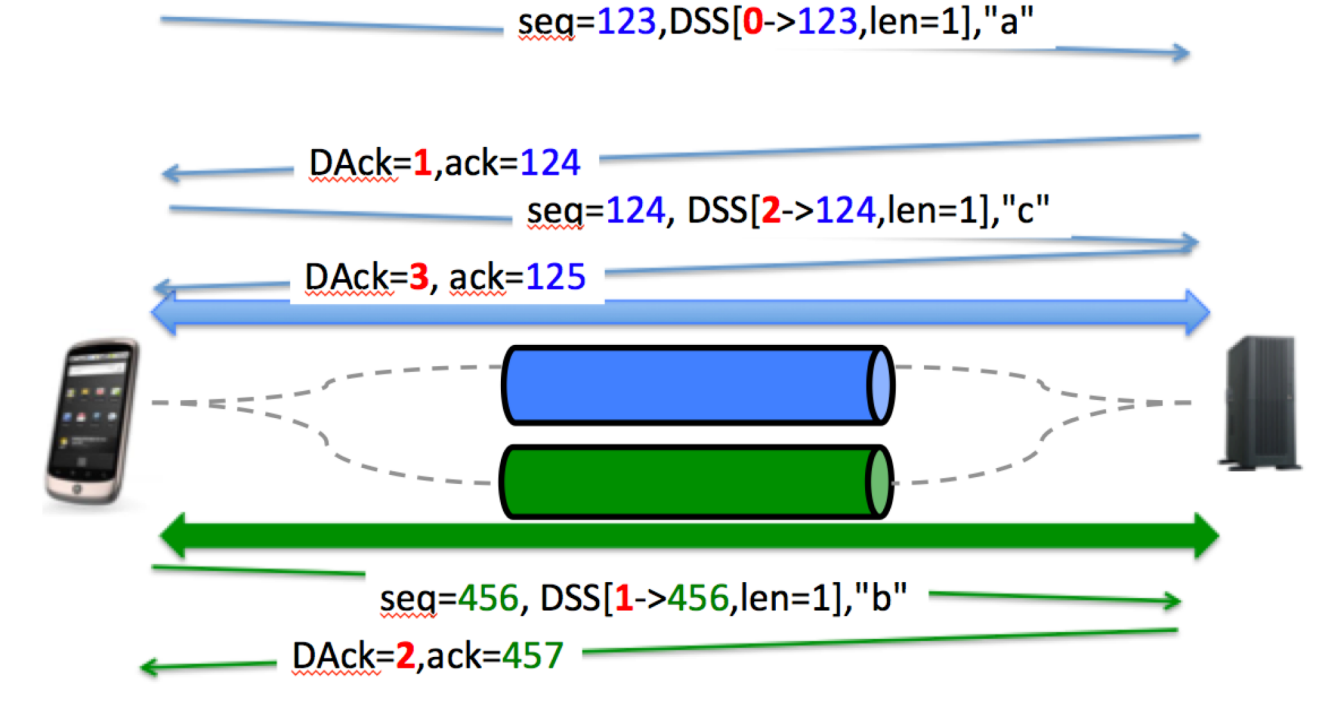

http://multipath-tcp.org/data/MultipathTCP-netsys.pdf

## Confirmaciones y flujo

- En cada subflujo hay confirmaciones y retransmisiones mediante TCP (SACK, fast retransmit, RTO, etc)
- Se debe retx por el subflujo donde se produjo la pérdida
- Se puede enviar la retransmisión también por el otro subflujo
- Confirmación de la secuencia global (ACK acumulado) mediante la opción DSS (Data Sequence Signal)
- Los datos enviados no pueden liberarse hasta ser confirmados tanto en el DSS como por los ACK del subflujo
- ACK global sirve como inicio de la ventana de control de flujo
- La ventana de control de flujo es compartida entre los subflujos
- Es decir, la ventana anunciada en un subflujo es la global
- Emisor emplea la mayor de las anunciadas por los subflujos (un middlebox podría estar cambiando una de ellas)

## Control de congestión

- Cada subflujo TCP tiene su cwnd
- Se debe acoplar el control de flujo de los subflujos o si no habrá reparto injusto con TCP tradicional
- Ahora un flujo de la aplicación son varios de nivel de transporte y el reparto en los cuellos de botella suele ser por esos flujos
- Se desea que si múltiples subflujos pasan por el mismo cuello de botella empleen tanta capacidad como un solo flujo TCP
- En la RFC queda abierto
- Una propuesta: RFC 6356 (Experimental) "Coupled Congestion Control for Multipath Transport Protocols"

## Implementaciones

- Linux kernel
- FreeBSD
- iOS
- MacOS
- Solaris
- Algunos middleboxes ;-)

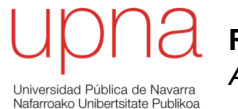

**Redes de Nueva Generación** *Área de Ingeniería Telemática*

### New DNS

# DNS

#### **DNS over TLS**

- RFC 7858: "Specification for DNS over Transport Layer Security (TLS)"
- USC/ISI, ICANN, Mayo 2016
- TCP, puerto 853

#### **DNS over HTTPS**

- RFC 8484: 2DNS Queries over HTTPS (DoH)
- ICANN, Mozilla, Octubre 2018
- Petición DNS va en petición HTTP (GET o POST)
- El servidor DoH define el URI y el template para las peticiones
- Respuesta de tipo application/dns-message